$\frac{26.8 - 8}{232}$ opk 罗  $O$   $A \cdot Y$ M

 $\mathbf{r}$ .

## Г. РЕВЗИН

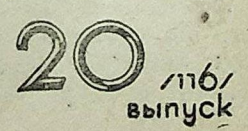

97

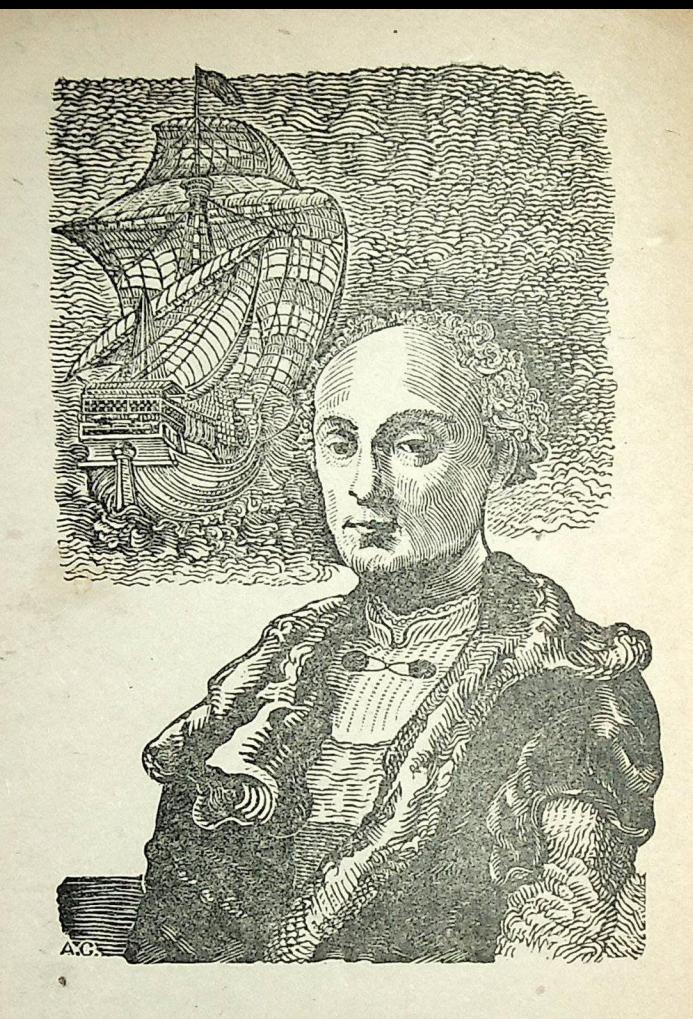

ХРИСТОФОР КОЛУМБ

«Золото - удивительная вещь. Кто обладает им, тот господин всего, чего он хочет. Золото может даже открыть душам дорогу в рай».

(Из письма Колумба с Ямайки)

## **ВВЕДЕНИЕ**

## Торговые пути на Восток

ордова и Константинополь были в годы раннего средневековья главными

центрами, связывавшими Европу с азиатским Востоком.

Сарацины слыли опытными и отважными мореплавателями; их суда бороздили во всех направлениях воды Средиземного моря, южный берег которого был мусульманским. По другую сторону Суэцкого перешейка торговый флот сарации проложил пути из портов Красного моря и Персидского залива до Индии, Суматры, Явы. Легкие арабские парусники и весельные суда плавали вдоль берегов Южной Азии, проникали в китайские воды, добирались до Кантона.

В Каире и Багдаде скрещивались великие торговые пути мусульманского Востока. Торговцы, стекавшиеся на базары этих городов со всех концов известного тогда мира, покупали и сбывали здесь шелковые и бумажные ткани, слоновую кость, пряности и благовония, бриллианты, жемчуг, сапфиры, доставляемые из глубины Азии, и европейские шерстяные, льняные ткани, стекло, вино, свинец, кораллы и несметное число рабов и рабынь, евнухов, пополнявших мусуль-

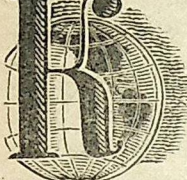

 $\overline{5}$ 

Конец ознакомительного фрагмента

\*\*\*

## Уважаемый читатель!

Придя в Библиотеку,

Вы сможете прочитать эту книгу

полностью на нашем компьютере